**VY\_52\_INOVACE\_20**

# **HMYZ-POZNÁVÁNÍ**

Ročník: **7.** Vzdělávací oblast.: **Člověk a příroda** Vzdělávací obor: **Přírodopis** 

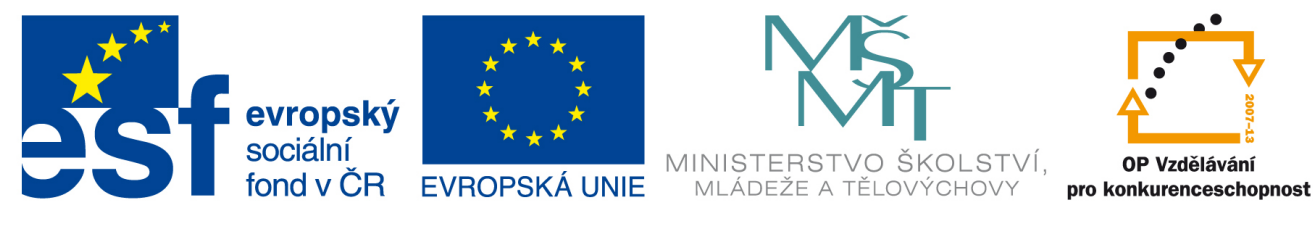

**INVESTICE DO ROZVOJE VZDĚLÁVÁNÍ** 

**Základní škola a Mateřská škola Nikolčice, příspěvková organizace Ing. Ladislav Straka** 

### VY\_52\_INOVACE\_20

**Anotace**  Materiál obsahuje pracovní list zaměřený na učivo zástupcích hmyzu. Materiál je možné využít na vyvození i na opakování učiva.

#### **Šablona V/2**

**Název:** Inovace a zkvalitnění výuky v oblasti přírodních věd

**Téma:** Hmyz

**Autor:** Ing. Ladislav Straka

**Datum vytvoření:** 13.1.2012

**Očekávaný výstup:** Procvičování učiva o hmyzu – test , žáci na pracovní listy vypracují test podle dokumentu promítaného na interaktivní tabuli. Poznávají z obrázku živočichy a odpovídají písemně na zadané otázky.

**Klíčová slova:** hmyz, členovci,

**Druh učebního materiálu:** pracovní list

**Cílová skupina:** žák 2. stupně ZŠ

**Typická věková skupina:** žáci 7. třídy

#### **Použité zdroje a materiál:** obrázky

http://www.pdclipart.org/albums/Animals\_Bugs\_Insects/Ant\_copper\_colored.png http://www.pdclipart.org/albums/Animals\_Bugs\_Insects/Colorado\_Beetle.png http://www.pdclipart.org/albums/Animals\_Bugs\_Insects/cricket.png http://www.pdclipart.org/albums/Animals\_Bugs\_Insects/housefly.png http://www.pdclipart.org/albums/Animals\_Bugs\_Insects/louse.png http://www.pdclipart.org/albums/Animals\_Bugs\_Insects/mosquito\_BW.png http://www.pdclipart.org/albums/Animals\_Bugs\_Insects/water\_strider.png http://www.pdclipart.org/albums/2008\_Jan\_10/flying\_wasp\_gerald\_g\_\_01.png http://www.pdclipart.org/albums/2008\_Jan\_10/praying\_mantis\_mantide\_religiosa\_archit\_01. png http://www.pdclipart.org/albums/Animals\_Bugs\_Insects/normal\_flea\_2.png http://www.pdclipart.org/albums/Animals\_Bugs\_Insects/bluefly.png http://www.pdclipart.org/albums/Animals\_Bugs\_Insects/grasshopper\_3.png http://www.pdclipart.org/albums/Animals\_Bugs\_Insects/Common\_Swallowtail.png http://www.pdclipart.org/albums/Animals\_Bugs\_Insects/bandoo\_dragon\_fly.png http://www.pdclipart.org/albums/Animals\_Bugs\_Insects/bee\_2.png

## URČOVÁNÍ HMYZU<br>Přidej k obrázkům název živočicha – rodový i druhový název

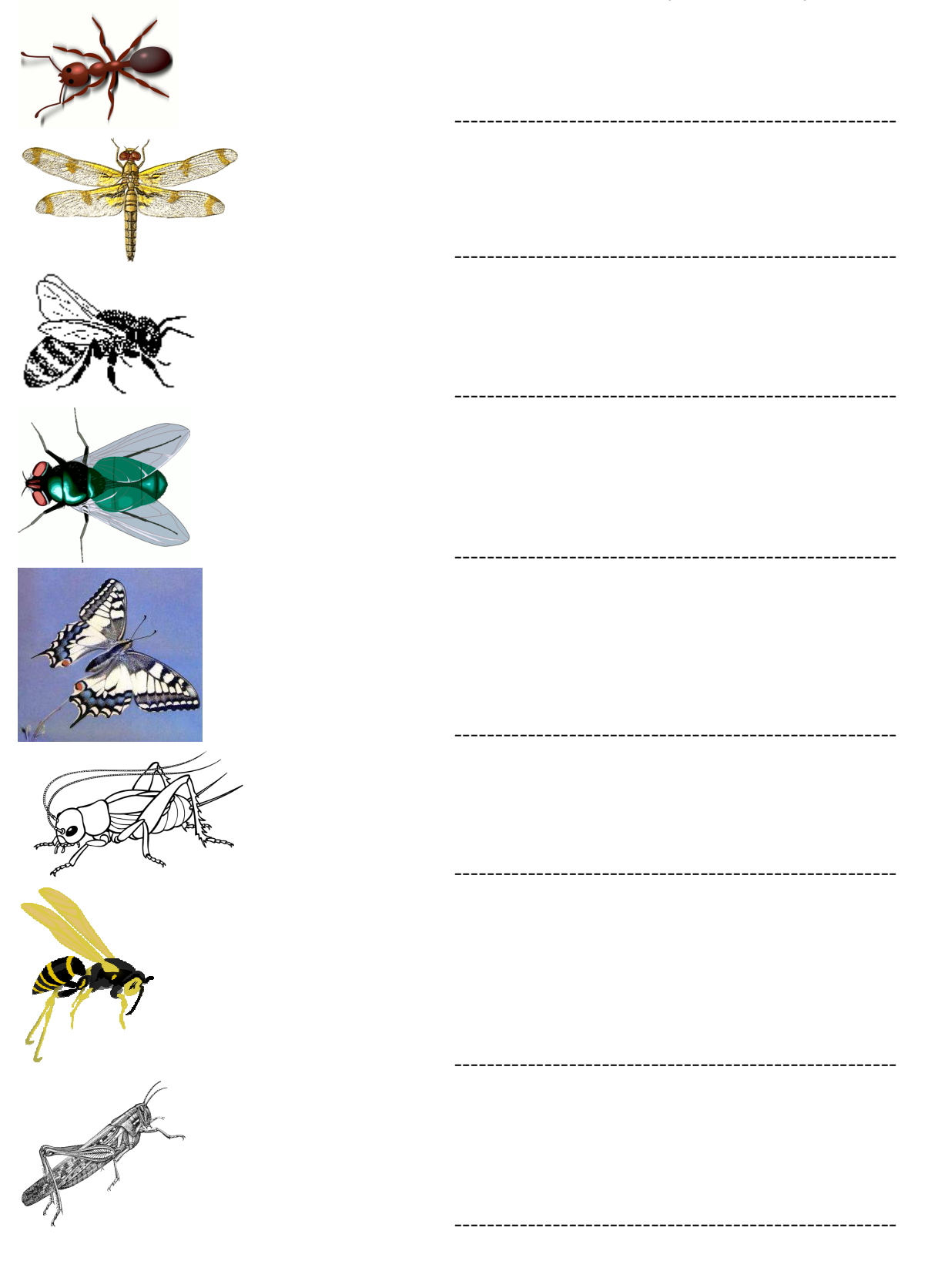

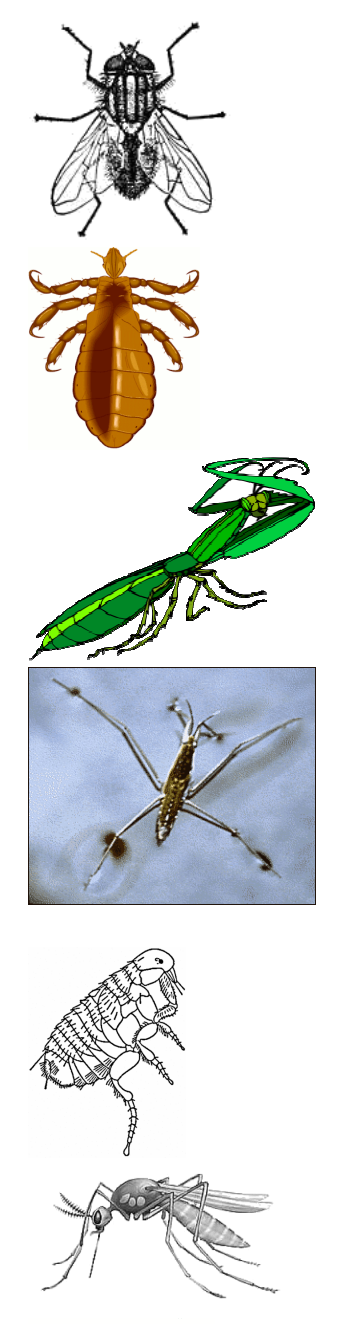

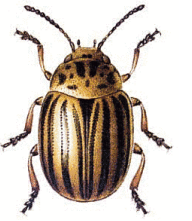

---------------------------------------

-------------------------

-----------------------------

----------------------------------

----------------------------